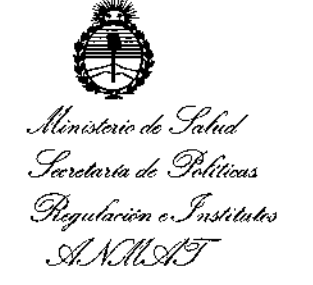

# DISPOSICIÓN N°  $=$  3456

# BUENOS AIRES, 1 2 DIC 2016

VISTO el Expediente Nº 1-47-3110-4398-16-4 del Registro de esta Administración Nacional de Medicamentos, Alimentos y Tecnología Médica (ANMAT), y

#### CONSIDERANDO:

Que por las presentes actuaciones TECNOIMAGEN S.A. solicita la modificación del Certificado de Inscripción en el RPPTM Nº PM-1075-110, denominado: Equipo de Ultrasonido para Diagnóstico Médico. Que lo solicitado se encuadra dentro de los alcances de la Disposición ANMAT Nº 2318/02, sobre el Registro Nacional de Productores y Productos de Tecnología Médica (RPPTM).

Que la documentación aportada ha satisfecho los requisitos de la normativa aplicable.

Que la Dirección Nacional de Productos Médicos ha tomado Ja intervención que le compete.

Que se actúa en virtud de las facultades conferidas por los Decretos Nº 1490/92 y por el Decreto Nº 101 del 16 de diciembre de 2015.

#### Por ello:

EL ADMINISTRADOR NACIONAL DE LA ADMINISTRACIÓN NACIONAL DE MEDICAMENTOS, ALIMENTOS Y TECNOLOGÍA MÉDICA

÷

t

DISPONE:

 $\mathbf{1}$ 

*"2016 - AÑO DEL BICENTENARIO DE LA DECLARACIÓN DE LA INDEPENDENCIA NACIONAL* Í'

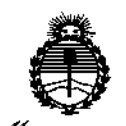

DISPOSICIÓN N° 13456

*~,¿;¡'etú,d ~/ X.daua* d*9!,wffnJ ~u&u.;., t;.~c0Adn.J ..#Jk7Si:Y*

ARTÍCULO 1º.- Autorízase la modificación del Certificado de Inscripción en el RPPTM Nº PM-1075-110, denominado: Equipo de Ultrasonido para Diagnóstico Médico, marca ESAOTE.

ARTÍCULO 2º.- Acéptase el texto del Anexo de Autorización de Modificaciones el cual pasa a formar parte integrante de la presente disposición y el que deberá agregarse al Certificado de Inscripción en el RPPTM Nº PM-1075-110.

ARTÍCULO 3º.- Regístrese; por el Departamento de Mesa de Entradas, notifíquese al interesado y hágasele entrega de la copia autenticada de la presente Disposición, conjuntamente con su Anexo e instrucciones de uso autorizadas; gírese a la Dirección de Gestión de Información Técnica para que efectúe la agregación del Anexo de Modificaciones al certificado.

Cumplido, archívese.

Expediente N° 1-47-3110-4398-16-4

DISPOSICIÓN NO

PB

~13456

D7. Ruaerto Lewis Subadministrador Nacional

A.N.M.A.T.

2

*"2016 - AÑO DEL BICENTENARIO DE LA DECLARACIÓN DE LA INDEPENDENCIA NACIONAL ~*

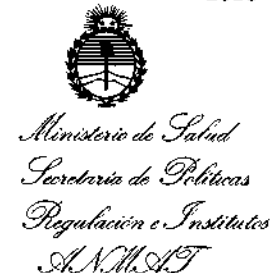

# ANEXO DE AUTORIZACIÓN DE MODIFICACIONES

El Administrador Nacional de la Administración Nacional de Medicamentos, Alimentos .{ Tegología Médica (ANMAT), autorizó mediante DiSPOSiCiÓh No-=-..t.~~  $\overline{...}$ ........., a los efectos de su anexado en el Certificado de Inscripción en el RPPTM  $N^{\circ}$  PM-1075-110 y de acuerdo a lo solicitado por la firma TECNOIMAGE $\dot{N}$ S.A., la modificación de los datos característicos, que figuran en la tabla al pie $\frac{1}{2}$ del producto inscripto en RPPTM bajo:

Nombre genérico aprobado: Equipo de Ultrasonido para Diagnóstico Médico. Marca: ESAOTE.

Disposición Autorizante de (RPPTM) N° 8050 del 01 de octubre de 2015 Tramitado por expediente N° 1-47-3110-2469-15-5

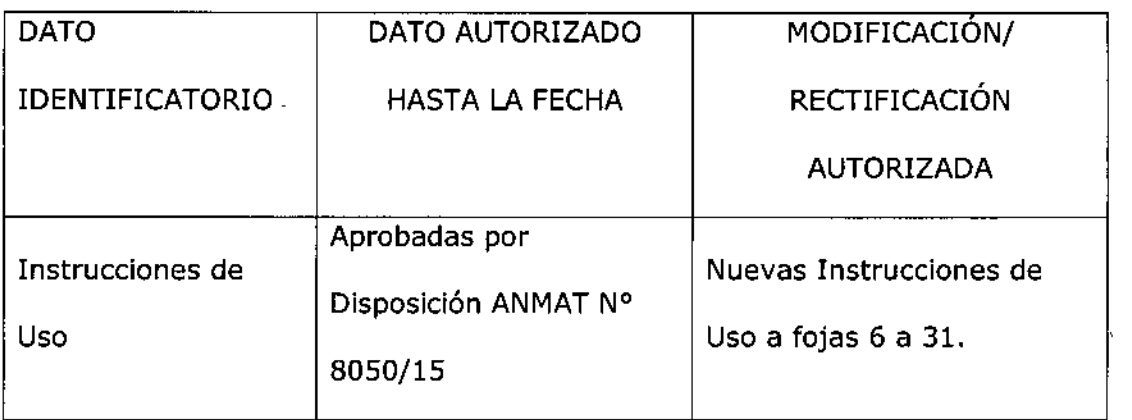

El presente sólo tiene valor probatorio anexado al certificado de Autorización antes mencionado.

"2016 - AÑO DEL BICENTENARIO DE LA DECLARACIÓN DE LA INDEPENDENCIA NACIONAL":

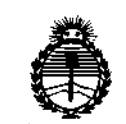

Ministerio de Salud Secretaría de Políticas Regulación e Institutos ANMAT

Se extiende el presente Anexo de Autorización de Modificaciones del RPPTM a lá firma TECNOIMAGEN S.A., Titular del Certificado de Inscripción en el RPPTM Nº PM-1075-110, en la Ciudad de Buenos Aires, a los días. 2 DIC 2016 Expediente Nº 1-47-3110-4398-16-4

DISPOSICIÓN Nº

 $\frac{1}{2}$ 

13456

M

**B**r. ROBERTO LEDE , Subadministrador Nacional A.N.M.A.T.

# **ANEXO B**

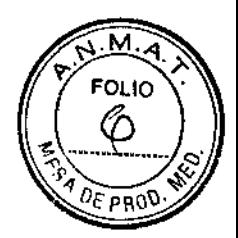

#### 第2 010 2016 **INSTRUCCIONES DE USO**

 $-13456$ 

3.1. Las indicaciones contempladas en el ítem 2 de éste reglamento (Rótulo), salvo las que figuran en los ítem 2.4 y 2.5.

## **FABRICADO POR:**

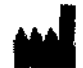

**Esaote Europe B.V.** Philipsweg 1, 6227 AJ Maastricht, Países Bajos

# **IMPORTADO POR:**

**TECNOIMAGEN S.A.** Galicia 1627- CP (1416), Ciudad Autónoma de Buenos Aires, Argentina

# Equipo de Ultrasonido para Diagnóstico Médico

# **ESAOTE**

# MyLabSix

DIRECTOR TECNICO: Ing. Fernando Cadirola. M.N. 5692

AUTORIZADO POR LA A.N.M.A.T. PM-1075-110

"Venta exclusiva a profesionales e instituciones sanitarias"

3.2. Las prestaciones contempladas en el item 3 del Anexo de la Resolución GMC N° 72/98 que dispone sobre los Requisitos Esenciales de Seguridad y Eficacia de los Productos Médicos y los posibles efectos secundarios no deseados:

**ATEILCIÓN** 

Þ

En este monual, ATENCION indica posibles daños al paciente vío el operador.

**ADVERTENCIA** 

La palabra ADVERTENCIA describe las precauciones necesarias para proteger el equipo.

Asegúrese de comprender y seguir todas las advertencias y atenciones.

Los sistemas MyLab tienen varios conjuntos de configuraciones y de características.

Todas estas funciones se describen en este manual de usuario, aunque no todas las opciones se puedan aplicar al sistema.

uai

TECNOIMAGEN S.A. Lic. Valeria Villaverde Apoderada

TECNOIMAGEN S.A. Bioing. Cadirola Fernando Director Técnico

Ī

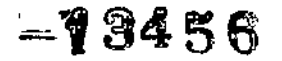

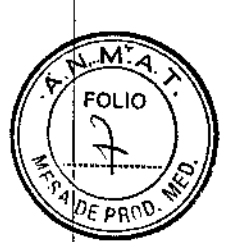

Las funciones del sistema dependen da la configuración del sistema, del transductor y del tipo de examen. No todas las funciones del sistema están aprobadas en todos los países.

Guarde este manual con el equipo para futuras consultas.

Esta revisión del manual corresponde a la versión 5.52.00 y 6.02.00 según el país y las licencias respectivas. Las funciones, las sondas y las aplicaciones que se describen en este manual, pueden variar en función de la configuración de sistema.

## Sequridad ambiental

Readure expension

La Empara de florescencia de la pantalla LCD contiene mercurio. Las baterías v pantallas LCD deben tratume como residuos especiales según las disposiciones locales aplicables.

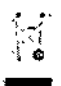

El equipo debe ser eliminado como detecho especial regrin las disposiciones locales. Para obtener más hiformación sobre la eliminación de rendatos comulte la isot svitarioni

# Sequridad en el transporte

Todas lat suedas del aistenna cuentan con frenco que se pueden activas de fomm individual.

#### **ATENCIÓN**

No aparcar el sistema sobre una superficie inclinada.

No utilizar los frenos para dejar aparcada la máquina sobre una superficie inclinada.

Si el sistema está dotado de periféricos, asegüese de que estén sujetos de forma segura mediante correas de bloqueo; para transportar el sistema en un vehículo, se recontienda

encarecidamente retirar los periféricos y seguir las directrices del fabricante del dispositivo.

## Sequridad eléctrica

La etigueta del equipo, situada en el panel tratero, especifica ou requisitos elérmoos. Un conemomdo no correcto con la alimentación puncipal puede persidicar la seguidad eléctrica del equipo.

Atencion

- Peligro de sacudidas eléctricas. No quitar la cobertura del equipo o del  $\bullet$  . monitor Hacer referencia exclusivamente al personal cualificado ESAOTE para la asistencia o para efectivar ajustes interitos.
- Apagar siempre el equipo artes de limpiazio.

**Advertencias** 

- · Para precaver ulteriores daños a su equipo y correspondientes accesorios, desenchufar la alimentación para el equipo si éste no te enasende correctamente.
- Si el sistema incluye una pantalla LCD, esta es frágil v hav que manejada con mucho cuidado.

TECNOIMAGEN S.A. Lic. Valeria Villaverde Anggerada

TECNOMAGEN S.A. Bioing, Cadirola Fernando Director Técnico

M.N. 5692

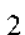

 $\mathbf{I}$ 

13456

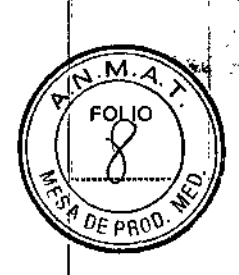

**ATENCION** 

La pantalla LCD se debe considerar un dispositivo de Tecnologías de Información (IT): se puede usar de forma segura dentro del área destinada al paciente solo si recibe la alimentación mediante el transformador de uislamiento del carro.

## Seguridad inalámbrica

Se deben tomar las signientes precanciones sobre seguidad:

- Si no se instala el equipo y se utiliza aguiendo las instrucciones, este puede causar interferencias nocivas en las comunicaciones por radio.
- No mantenga el equipo muy cerca del cuerpo durante la transmision, Se debe mantener una distancia minima de 20 cm o infs.
- Uso en entornos especificos
	- el uso de dispositivos inalámbricos en ubicaciones pelígrosas queda restringido en función de las limimciones establecidas por la directiva de seguridad de dichos entomos.
	- el uso de dispositivos inalámbricos en hospitales queda restringido por las limitaciones establecidas por cada hospital

Existen restricciones de uso en los países de la Unión Europea. Se puede hacer fancionar el equipo en el interior en los países de la Unión Europea sin restricciones, pero en el caso de Francia, no en el esterior ni a miguna fremencia hasta que no se notifique lo contrario. Consulte el capítulo 3. Nomas de los dispositivos.

# Nota (1999) - 2002<br>Mortis Antico (1999)

La capacidad inalámbrica se debe considerar como un transmisor de radiofrecuencia (RF) intencionado, como indica el símbolo:

# $((\cdot))$

Si la conexión inalámbrica está activa, el sistema MyLab puede interfecir con otros equipos.

## Peligro de explosión

El equipo no es apto para utilizado ante una mezda de anestérico inflamable con sire, oxígeno u óxido nitroso. No utilizar el equipo ante anestésicos ínflamables. En dichas condiciones existe el peligro de explosion.

 $\Delta \top \to \mathsf{N} \oplus \mathsf{S} \oplus \mathsf{N}$ 

Las doñas na raíos en caso de caísia de una senda, si se Rhe come sm - -<br>wyezh e vi se politikat et mode o se sturre, ne stak ambaritas por la gosettia.

#### Atención

- · Si se deja caer una sonda o la se fuerza, no hay que utilizada hasta que um medición de la contiente eléctrica en salida demuestre que no ha quedado perindicada la segunidad eléctrica.
- No sunergir el entero transductor en líquidos para limpiado. El transductor no es hennético al agua y la hunerción puede perjudicar las cameterísticas de seguridad electrica de la sonda.

ر مکر

TECN MAGEN S.A n Líc. Valéria Villaverde Apoderade

TECNOIMAGEN S.A. Bloing. Cadirola Farnando Director Técrico M.N. 5692

# $-13456$

м **FOLIO** 

 $\overline{D_F}$ pno

ì.

#### . Advertencias

- · No someter nunca las sondas a procedimientos de estenlización con gas, calor o Equido. Estos métodos pueden dañar de forma permanente la sonda
- No conectar ni desconectas las sondas activas durante el live scanning. sino sófo cuando el astema esté en la modalidad de parada o este zpagado
- · Ajustarse detenidamente a las instrucciones del manual "Transductores y Desechables" para limpiar o desinfectar una sonda.

#### Sindrome de tensión repetida (RSI)

La literatura clínica ha registrado problema: músculo-esqueléticos como consecuencia de exploraciones repetidas<sup>1</sup> Estos problemas músculo-esqueleticos manbien se definen como Repetitive Stosin Inpury (RSI). Para evitar el nesgo de RFL se recomienda.

- · Maistener una posición de equilibrio durante el examen-
- · No agama los transductores con excesiva fuerza
- · Hacer pausas para consentir a los músculos que se relajen
- · Introductr ejerciclos de outra como stretching pasivo ligero

#### Trabajar con el video display

El examen puede requerir largas seriorres de trabajo delante de una pantalla. Por consiguiente pueden tenerre problema: ristules como cansancio de la tista e initación de los ojos :. Anutandose a las signientes recomendaciones es posible reducir el cansancio de los ojos:

- Dirigir la pantalla de nunera que se pueda vería comodamente durante el examen
- · Hacer una parisa después de una setión larga

#### Simbolos para la seguridad

El dispositivo MyLab utiliza los simbolos de seguidad de la nomia EN60601-1 para los aparatos electromédicos para clasificar una conexión o para avisar sobre potenciales peligios.

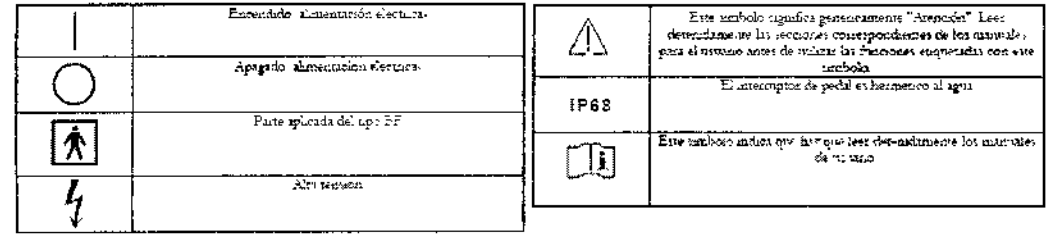

# Sequridad del paciente

Nota and the same of the same of the same of the same of the same of the same of the same of the same of the s El operador debe seguir tiempre el principio ALARA (As Low As Reasonably Achievable, es decir, el mínimo razonablemente posible) y debe unlizar la mínima potencia acústica durante el menor tiempo posible que permata la obtención de información diagnostica.

AyLab no se debe utilizar para aplicaciones oftalmológicas ni transorbitales.

No debe dirígirse el haz de ultrasonido directamente a los ojos.

TEGNOIMAGEN S.A. Vaieria Villaverde

Apoderada

**ATENCION** 

TECNOMAGEN S.A. Bioing. Cadirola Fernando Director Técnico M.N. 5692

 $\boldsymbol{\varDelta}$ 

13456

FOL<sup>IC</sup>

 $DFPR$ 

Las sondas intraoperatorias no deben ser utilizadas en contacto directo con el corazón, el sistema circulatorio central y el sistema netvioso central.

# Seguridad eléctrica

#### Atención

- El sistema se debe conectar de manera adecuada a tierra para evitar el rietgo de sacudidas. La protección cueda asegunda consectando a tierra el bastidor con cable de tres hilos y clavija tiríasica; el sistema debe estar adenias alimentado utilizando una toma de comiente adecuadamente conectada a tierra
- No sustituir les fissibles del astenta por tipos distintos de los especificados en la Guía introductiva de MyLab
- Las configuraciones móbiles proporcionam clavars y conectores nislado: para la gestión de dispositivos opcionales para hard-copy (grabadorat video, unpresonas) Segun las instrucciones de la Guia introductiva de MyLab para metales dichos dispositivos. Conexiones erroneas pueden permetear la segundad eléctrica del sistema.
- Si piensa utilitai instrumento: para hard-copy con un modelo portatil. har que leer y aputarse detecudamente a las instrucciones de la Guia introductiva de MyLab para instalar dechos dispositavos. Constitutes erróneas o el veo de perifericos con características no adecuadas para la segundad, pueden peraudicar la segundad eléctrica del sistema.
- Los productos MyLab no son herméticos al agua y proporcionan un grado de protección contra los líquidos IP (Nj0, no exponer el sixtema a la lluvia ni a la humedad. Evitar apoyar robie el sistema contenedore: llenos de liguidos.
- Outar las sondas y las decivaciones electrocardiográficas del contacto. con el paciente antes de aplicar un impulso de desfibriación de alta fenssón
- Como cualquier otro dispositivo de ultrasonidos el sistema MyLab utiliza señales de alta frecuencia. Los marcapasos pueden interfens con dichas semles. Cabe tener conciencin que dicho pequeño peligro. potencial y por tanto apagar inmediatamente el equipo si se nota o se sospecha una interferencia con el funcionamiento de los marcaparos.
- Durante el uso del tistema en combinación con dispositivos de alta hementia (como unidades electroquiríngicas) cabe tener pretente que un error en el dispositivos quimigico o sui daño en las lentes del transductor puede causar comentes electroquicitejca: que pueden causar cuamaduras al paciente. Cabe comprobar detendamente el potema v la tonda antes de aplicar comentes municipicas de alta frecuencia al paciente. Desconectar la sonda cuando no se esta en modo de intaging

#### $\Xi$ iocompatibilidad y control de las infecciones

Antes de cada examen limpiar cuidadoramente las sondas. Hacer referencia al manual "Transductores 7 Desechables" para ulteriores detailes sobre la limpieza v la decutéechon de las sondas, de los hits vide los electrodos.

#### Efementos en contacto con el paciente

Se ha demostrado que los inateriales de las sondas y de los electrodos ESAOTE que están en contacto con el paciente cumplen la nouna EN ISO 10993  $\mathbb P$ Requisitos referentes a los test de biocompatibilidad $\mathbb P$ , según el 1150 previsto. No se han registrado reacciones negativas a estos materiales.

#### Pacientes sensibles al látex

La FDA expide un aviso sobre los productos realizados en hitex luego de la noncia de graves reacciones afergicas.

TECNOIMAGEN SYA. Yaleria Villaverde Apocerade

TECNORMAGEN S.A. Bioing. Cadirola Fernando Director Técnico M.N. 5692

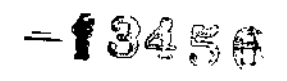

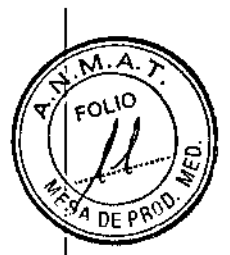

Nota

Las sondas vior electrodos ESAOTE no contienen látex.

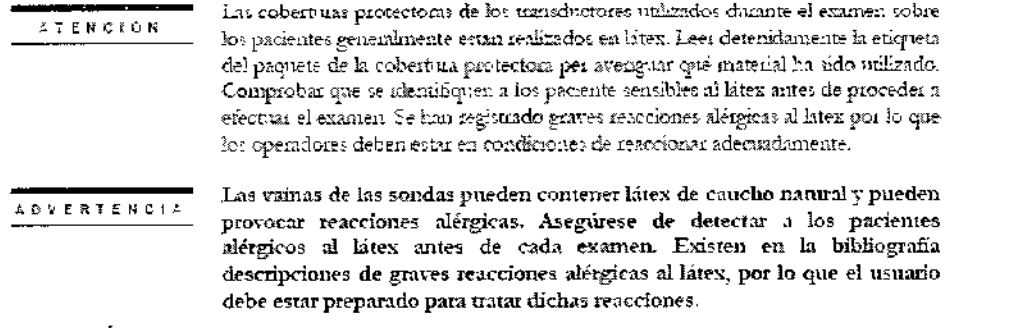

#### **ATENCIÓN**

Al instalar el sistema MyLab, compruebe que el cable de alimentación no quede doblado de forma pronunciada, ya que podría quedar aplastado si se pisa o se sitúa un obieto pesado sobre él por error.

#### **ATENCIÓN**

No toque las clavijas del conector de sonda ni el receptáculo de los transductores del sistema.

No desconectar nunca la sonda cuando está activa. Pulse la tecla FREEZE antes de desconectar la sonda.

#### **ADVERTENCIA**

Antes de insertar el conector de la sonda, compruebe que esté bien alineado. Cierre el dispositivo de fijación del conector únicamente si el conector está insertado por completo.

#### **ADVERTENCIA**

Al girar el teclado, tenga cuidado de no dañar los periféricos situados en la consola. Si el periférico se cae, puede causar graves daños.

#### **ADVERTENCIA**

No apaque el sistema mientras trabaja (por ejemplo, al guardar datos) ni durante la fase de inicialización: el disco duro podría quedar dañado por esta operación.

#### **ADVERTENCIA**

Antes de conectar el periférico, compruebe que no supera los límites máximos de consumo de energía indicados para tomas aisladas. Existe riesgo de quemar los fusibles del sistema.

Use siempre el carrito para proporcionar alimentación a cualquier dispositivo USB (como impresoras USB o dispositivos de archivo USB externos).

La corriente máxima suministrada por los puertos USB de MyLab es 500 mA. Los periféricos que superen este limite solo se deben conectar si funcionan con su fuente de alimentación externa.

#### **ATENCIÓN**

El sistema se debe alimentar de tal manera que satisfaga los requisitos de seguridad eléctrica, tal como se especifica en el manual "Seguridad y Normas".

Esaote recomienda llevar a cabo una prueba de corriente de fuga (paciente y entorno) durante la instalación para comprobar que no se sobrepasan los límites permitidos de la norma EN60601-1.

TEONOIMAGEN S.A. Lic. Valeria Villaverde Apoderada

TECNO MAGEN S.A. Bloing. Cadifola Fernando Oirector Técnico M.N. 5692

 $-13456$ 

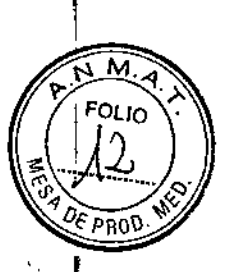

#### **ADVERTENCIA**

No apague el sistema durante la fase de inicialización: el disco duro podría quedar dañado por esta operación.

#### **ATENCIÓN**

Antes de iniciar el examen, compruebe que la sonda activa que aparece en la pantalla se corresponde con la seleccionada.

#### Requisitos medioambientales

Requisitos de funcionamiento

- Temperatura 15 35 °C  $\bullet$
- Humedad:  $15-85\%$  (sin condensacion)
- Preción: 700 + 1060 hPa
- Condiciones de almacenamiento
- Temperatura: -20 = 60 °C
- Humedad:  $5 85^\circ$  c (sin condensación)
- Presión:  $700 1060$  hPa

3.3. Cuando un producto médico deba instalarse con otros productos médicos o conectarse a los mismos para funcionar con arreglo a su finalidad prevista, debe ser provista de información suficiente sobre sus características para identificar los productos médicos que deberán utilizarse a fin de tener una combinación segura;

#### Transductores

Con el equipo haviope utilizar solo los transductores aprobados por ESAOTE. La Guia introductiva de MyLab contene un lista de las sondas que se pueden conectar con el sistema. El manval "Operaciones Avanzadas" explica como vilhazi correctamente los transductores ESAOTE para aplicaciones eppeciales.

#### Atención

• El uso de accerorios y cabies diferentes de los especificados en el manual Guia introductiva de MyLab pueden causas un aumento de la emisión o um reducción de la immunidad del sistema

#### **SONDAS**

#### **Sondas Phased Array**

#### **Sondas Doppler**

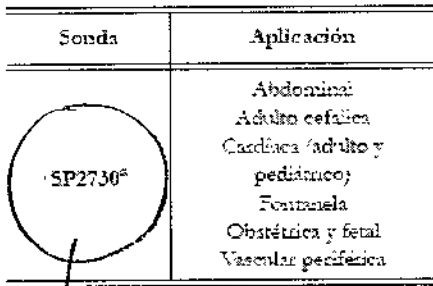

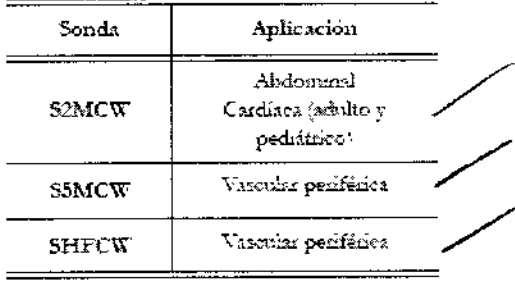

a, <sup>f</sup> (Se regniere koenom eXtended License).

TECNOIMAGEN S.A. bic. Valeria Villeverde Apoderada

TECNOMMAGENS.A. Bloing, Cadirola Fernando Director Técnico

 $-13456$ 

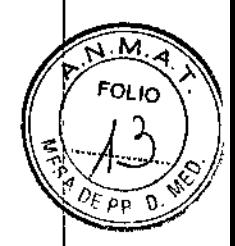

#### Sondas especiales

#### Sondas Bi-Scan

Las sondas Er-Scan permiten la capa un volumétrica.

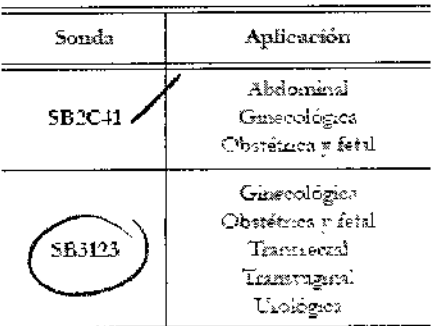

#### Sondas endocavitarias

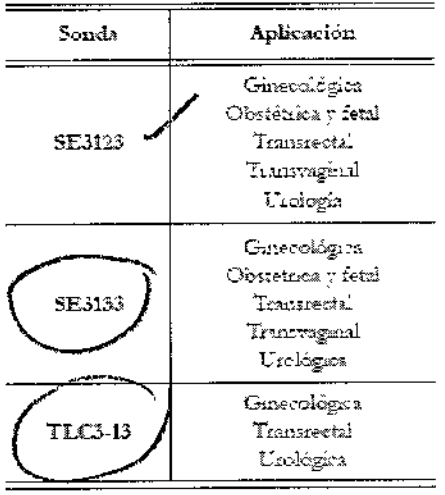

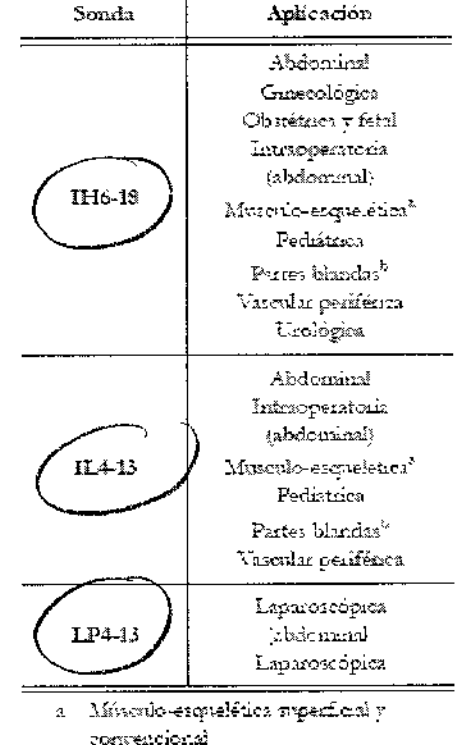

Sondas intraoperatorias y Iaparoscopicas

=

b. Incline tiroides, testiculos y manas

#### Sondos transesofágicas

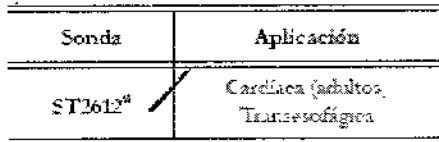

a. (Se requese libencia eXtended Libenze)

many

 $\mathcal{E}^{\cdot}$ 

TRONOIMAGEN S.A. Lic. Valeria Villaverde Apoderade

 $\epsilon$ 

TECNOMAGEN S.A. **A.C. VICHAMMORE IN O.A.**<br>Bioing. Cadirola Fernando<br>Director Técnico<br>M.N. 5692

k.

# 13456

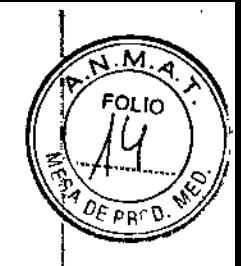

¥.

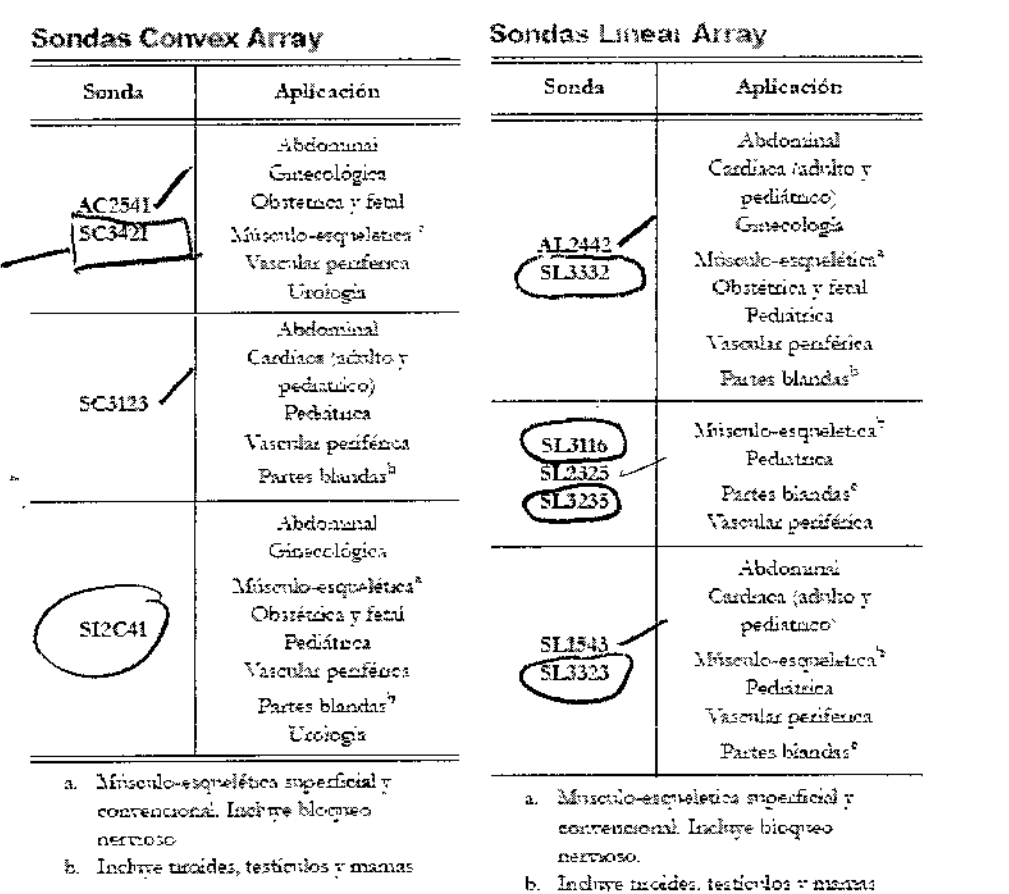

#### Conexiones de periféricos

Cuando los periféricos están conectados con un sistema de ultrasonidos se vuelven parte integrante de un dispositivo médico. Por tanto deben cumplir las normas mencionadas a continuación para garantizar la conformidad del sistema entero.

 $\mathcal{F}$ El penierro debel $\mathcal{F}$ ŵ eurola con la noma EN60601-1

 $\mathbf O$  confoune a  $\ln$  souna EN60601-1-1:

يستنتصح

- el penfénco debe cumplic con las normas de segucidad aplicables para su categoria;
- · el penfenco debe estar alimentado mediante sin transformador de aislamento adecuado para las apheacenes médicas

Si el periférico no cumple con la norma EN60601-1, las unidades periféricas deben ser alimentadas de acuerdo con esto estándar. Para instalar correctamente la unidad, Esaote recomienda:

- · De tomar una medida de la corriente de dispersión en el momento de la instalación; el valor no debe exceder de 0.1 mA en modo normal y 0.5 mA en caso de primera condición de fallo. Y,
- Que al operar, el sistema MyLab se conecta a la red o a una conexión a tierra a través del nodo equipotencial, cuando esté conectado a los dispositivos periféricos. O,
- Que los periféricos sean alimentados mediante un transformador de aislamiento adecuado para aplicaciones médicas.

QNOIMAGEN S.A. TΕ Valeria Villaverde Apoderada

TECNOIMAGEN S.A. Bioing, Cadirola Fernando Director Técnico M.N. 5692

Q.

-13456

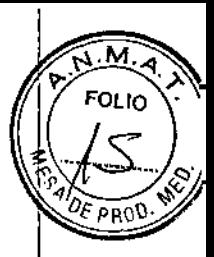

Póngase en contacto con el personal de Esaote para obtener información sobre las impresoras USB recomendadas y sobre cómo realizar una instalación de forma segura y adecuada.

#### - Nota

Las unidades periféricas deben ser aprobadas por Esaote. Estas deben también cumplir con la nomia de segundad EN 60601-1-2 y subsiguèntes modificaciones o la compatibilidad electromagnética.

#### Monitor auxiliar

No se puede utilizar para realizar diagnósticos ningún monitor auxiliar conectado a un puerto de tipo HDMI.

#### Noto

La resolución del monitor extemo no puede ser inferior de la resolución de la pantalla principal. El astema se apaga automáticamente cada vez que se detecta una resolución más baja.

3.4. Todas las informaciones que permitan comprobar si el producto médico está bien instalado y pueda funcionar correctamente y con plena seguridad, así como los datos relativos a la naturaleza y frecuencia de las operaciones de mantenimiento y calibrado que haya que efectuar para garantizar permanentemente el buen funcionamiento y la seguridad de los productos médicos;

#### Tiempo de aclimatación

Si el sistema ha quedado expuesto a temperaturas fuera del rango de funcionamiento correcto (15+35 °C), es necesario aclimatarlo antes de encenderlo. La tabla siguiente enumera los tiempos de espera necesarios.

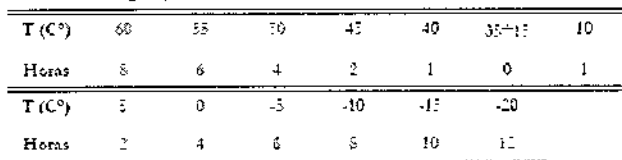

#### Encendido y apagado del sistema

En el lugar del examen, colocar el equipo de forma que la toma de corriente es de fácil acceso.

Gire el conjunto del panel de control hasta la posición de trabajo; desbloquee las ruedas para ajustar el sistema en su posición definitiva y vuelva a bloquearlas para que no se mueva.

Conectar el cable de alimentación a la toma de corriente. Enchufe el cable de alimentación a la toma de corriente de tierra para asegurar una adecuada conexión a tierra.

Enciende el interruptor de la red eléctrica del panel posterior. En este momento, el botón ON/OFF del panel de control se puede usar para encender y apagar el sistema.

#### ADVERTENCIA

No apague el sistema mientras trabaja (por ejemplo, al guardar datos) ni durante la fase de inicialización: el disco duro podría quedar dañado por esta operación.

#### Inicio y fin del examen

Durante el encendido, al final de la autoprueba inicial y al comienzo de todos los exámenes nuevos, el sistema muestra la pantalla ID de paciente y la pantalla táctil que

ECNOIMAGEN S.A. Lic.. Valeria Villaverde Apoderada

TECNO MAGEN S.A. Bloing, Cadirola Fernando Plrector Técnico M.N.5692

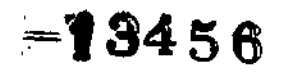

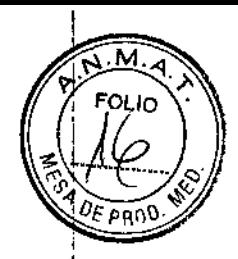

permite al operador introducir datos del paciente y la aplicación y seleccionar la sonda, la aplicación y el preset (botón SONDA).

 $\tilde{\xi}_{N_{\rm p}}^{(2)}$  $M\ddot{\phi}$ ta  $\ddot{\phi}$ Ã ्रॅ 笺 Diuante el micio, el ustema MyLab muestra una ventaria que pennite seleccionar la configuración si hay más de una definida. Consulte este manual y el de "Operaciones avanzadas" para obtener información detallada,

#### **ADVERTENCIA**

No apague el sistema durante la fase de inicialización: el disco duro podría quedar dañado por esta operación.

Estos son los pasos que hay que seguir para iniciar un examen:

- 1. Selección de sonda,
- 2. Selección de aplicación,
- 3. Selección de preset.
- 4. Introducción de datos del paciente y de la aplicación.

El nomado puede programar y agregar presets por su pieferencias o exipendias clínicas; las aplicaciones dependen de las licencias opcionales instaladas.

#### **ATENCION**

Antes de iniciar el examen, compruebe que la sonda activa que aparece en la pantalla se corresponde con la seleccionada.

Nota

En el momento del encendido, el astema pide que se archive el ultimo ezamen efectuado en el caso de que se haya apagado el cisteina sin piimaro haber cerrado el examen en causo.

Los examenes que se han realizado y que no se han archivado en hi base de datos iocal, pueden seu guardados localmente más adelante desde la revisión del archivo. Consulte la secution espécifica del manual "Operaciones Avanzadas" para obtener más informacion.

#### Mantenimiento del sistema

En este capítulo se describen las principales operaciones de mantenimiento que el usuario del sistema puede efectuar directamente.

Nota  $\sim$ xi Las operaciones de mantenimiento penódico, que el acceso al cistema requere, pueden ser crectuadas sólo por personal expresamente formado: ponense en contacto con el terricio local

de asistencia Esaote para obtener más informaciones sobre ho inspecciones penodicas necesarias.

#### Control del sistema

Para efectuar un control periódico (o cada vez que sea necesario), desconecte el sistema de la toma de corriente y verifique:

- que todos los cables del sistema no presenten roturas o daños.
- que los alojamientos del sistema no estén dañados.
- el estado del conector.
- el estado de la pantalla LCD y de la pantalla táctil,
- los movimientos de todas las partes que componen el sistema.
- el movimiento del trackball.

TECNOIMAGEN S.A. Valeria Villaverde Lic. Apoderada

TECNOIMAGEN S.A. Bloing. Cadirola Fernando ector Técnico M.N. 5692

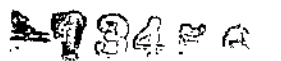

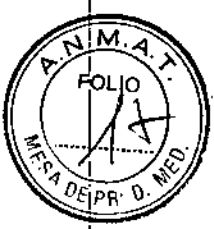

Póngase en contacto con el servicio de asistencia Esaote para cualquier problema encontrado durante el control.

Para los controles periódicos de las sondas, consulte el manual "Sondas y desechables".

#### Plazo de mantenimiento

Esaote garantiza el mantenimiento de los sistemas de ultrasonido MyLab durante siete (7) años a partir de la fecha de compra.

3.5. La información útil para evitar ciertos riesgos relacionados con la implantación del producto médico; No aplica.

3.6. La información relativa a los riesgos de interferencia recíproca relacionados con la presencia del producto médico en investigaciones o tratamientos específicos;

Atención

- · Como cualquier otro dispositivo de ultratonidos el sistema MyLab utiliza señales de alta frecuencia. Los marcapasos pueden interferir con dichas señales. Cabe tener conciencia que dicho pequeño peligro potencial v por tanto apagar inmediatamente el equipo si se nota o se sospecha una interferencia con el funcionamiento de los inarcapasos.
- Darante el uso del sistema en combinación con dispositivos de alta frecuencia (como unidades electroquiníngicas), cabe tenser presente que un error en el dispositivos quicúrgico o un daño en las lentes del transductor puede causar comentes electroquárizaicas que pueden causar quemaduras al paciente. Cabe comprobar detenidamente el sittema y la sonda antes de aplicas comientes quintigicas de alta fiecuencia al paciente. Desconectar la sonda cuando no se está en modo de imaging.

Si el cistema de ultrasonidos causa interferencias (es pouble notado encendiendo y apagando el sistema; con otros dispositivos, el novano podiá intentar sobicionar el problema:

- Desplazando el sistema
- Aumentando su distancia con respecto a ocros dispositivos
- Alimentando el sistema de ultrasonidos con una toma de comente distinta de aquella en que está encimindo el dispositivo que interfiere
- · Contactando con el personal de asistencia de E5AOTE

3.7. Las instrucciones necesarias en caso de rotura del envase protector de la esterilidad y si corresponde la indicación de los métodos adecuados de reesterilización,

## No aplica.

3.8. Si un producto médico está destinado a reutilizarse, los datos sobre los procedimientos apropiados para la reutilización, incluida la limpieza, desinfección, el acondicionamiento y, en su caso, el método de esterilización si

OIMAGEN S.7 TF ON aloria Villaverde Apoderacin

TECNO∦MA Bloing. Cadirola Fernando Director Técnico M.N. 5692

।ୱିଏ ବେ

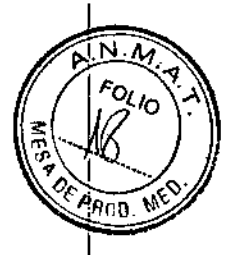

el producto debe ser reesterilizado, así como cualquier limitación respecto al número posible de reutilizaciones.

#### Limpieza del sistema y de los periféricos

Es importante limpiar con regularidad el sistema y los eventuales periféricos conectados. Estos últimos, en particular, contienen partes sensibles al polvo, cuva fiabilidad puede verse perjudicada en caso de mantenimiento deficiente.

La tabla siguiente presenta una lista de productos de limpieza cuya compatibilidad con el sistema MyLab ha sido comprobada.

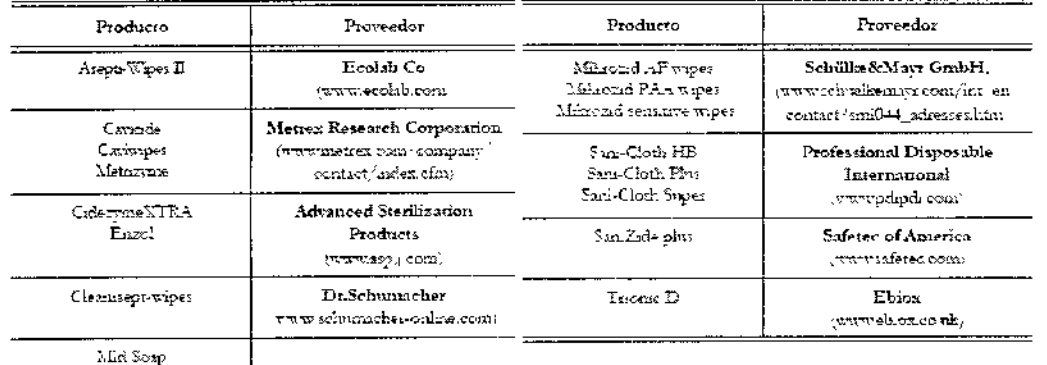

Para limpiar los periféricos, seguir las instrucciones del fabricante.

#### **ATENCIÓN**

Apaque el sistema y desenchúfelo de la red eléctrica antes de llevar a cabo cualquier operación de limpieza.

#### Limpieza del sistema

Para limpiar el sistema se puede utilizar un paño suave ligeramente empapado de agua. Si necesario, limpie la superficie aplicando una pequeña cantidad de detergente no abrasivo y sin amoniaco sobre un paño suave y limpio. Deberá apagar el sistema y frotar el exterior del aparato con el paño.

#### **ATENCIÓN**

Compruebe que el detergente se ha evaporado completamente antes de encender el sistema.

#### **ADVERTENCIA**

No utilizar detergentes a base de amoniaco o benzene sobre el cofre.

#### Trackball

Para acceder al trackball, gire el disco de bloqueo superior en sentido contrario al de las aquias del reloj. Una vez retirado el disco, limpie el trackball con un paño suave y seco. Use un bastoncillo de algodón para limpiar el alojamiento del trackball.

#### **ADVERTENCIA**

Al limpiar el alojamiento del trackball, asegúrese de no pulverizar ningún líquido en su interior.

### Limpieza de los portasondas y portageles

Los portasondas y portageles se pueden retirar fácilmente de su ubicación para limpiarlos; se pueden lavar con una solución con jabón diluido. Antes de volver a colocarlos en su-sitio, compruebe que estén perfectamente secos.

TECNOIMAGEN S.A. Lic. Váleria Villavarde Appdorada

TECNQIMA GEN S.A. Bloing. Cadirola Fernando Director Técnico M.N. 5692

 $-13456$ 

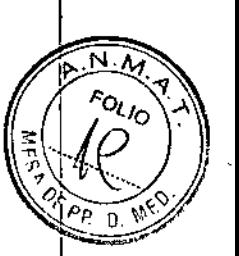

Para la limpieza de las sondas, consulte el manual "Sondas y Desechables".

#### Pantalla táctil

Para limpiar la pantalla táctil, use un paño suave y seco, frotando ligeramente la superficie de la misma. Para eliminar las manchas, humedezca ligeramente el paño con una mezcla al 50% de etanol y agua y frote suavemente la superficie de la pantalla táctil: a continuación, séquela con un otro paño seco.

#### **ATFNCIÓN**

No pulverice ni aplique agentes de limpieza directamente sobre la superficie de la pantalla táctil, ya que el líquido de dichos agentes podría traspasar la luna frontal de la pantalla y provocar daños.

No presione la pantalla táctil con objetos puntiagudos ya que se puede causar daños a la pantalla.

#### **LCD**

Para limpiar la pantalla LCD, use un paño suave y seco, frotando ligeramente la superficie de la pantalla para eliminar el polvo y otras partículas. Si necesario, aplique una pequeña cantidad de limpiacristales sin amoniaco en un paño suave y frote la superficie.

No pulverice ni vierta ningún líquido directamente sobre la pantalla o su carcasa.

#### **ATENCIÓN**

Si pulveriza o vierte líquidos, pueden producirse descargas eléctricas.

#### Para limpiar la carcasa de la pantalla LCD

Use un paño suave y seco para limpiar la superficie de la carcasa. Si necesario, limpie la superficie aplicando una pequeña cantidad de detergente no abrasivo y sín amoniaco sobre un paño suave y limpio.

#### **ADVERTENCIA**

No utilice ningún limpiador a base de amoniaco o benceno en la pantalla y la carcasa del monitor.

No presione la pantalla LCD con objetos puntiagudos ya que se puede causar daños a la pantalla.

Advertencias

· No someter nunca las sondas a procedimientos de esterilización con gas, calor o líquido. Estos métodos pueden dañar de forma permuente la ronda

3.9. Información sobre cualquier tratamiento o procedimiento adicional que deba realizarse antes de utilizar el producto médico (por ejemplo, esterilización, montaje final, entre otros);

Atención

Una instalación erronea del equipo puede causar nesgos para el operador. Ajustarse, detenidamente a las instrucciones de la Guía introductiva de MyLab para instalar su equipo.

# Desplazar el equipo

سر کر

TECNOIMAGEN S.A. Váleria Villaverde

Apoderada

TECNØIMAGEN S.A. Bioing. Cadirola Fernando Director Técnico M.N. 5692

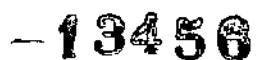

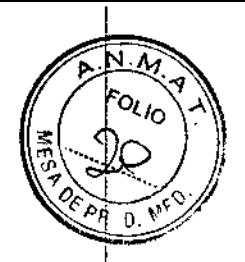

Se puede transportar la consola utilizando directamente su manija, ajustándose a las signientes precauciones:

- Comprobar que la consola está apagada
- Comprobat que el display LCD quede cerrado durante el transporte
- Desconectar todos los cables o los elementos (sondas) conectados con el equipo
- Si hav que apovar la Consola en el suelo, comprobar que este en posicion vertical u horizontal
- Si se debe utilizar una furgoneta para el transporte, afirmada en posicion horizontal

#### Atención

· El setema se debe conectar de manera adecuada a tierra para evitar el ciesgo de sacudidas. La protección queda asegurada consetando a tierra el bastidor con cable de tres hilos y clavija trifásica; el tistema debe estas además alimentado utórzando una toma de comente adecividamente conectada a tienz.

El equipo Mylab cumple la norma EN60601-1: no se desecudibra con una inchnación de 10°. Cuando re mansporta el equipo, ajustasse a las aguientes precanciones:

- Comprobar que el equipo está apagado
- Desbloquear las medas defenteras del carro antes de derplazar el လှေးရာဝ
- Evitere sometes el equipo a golper cuando se pasa sobre neles o cuando se entra y tale de los ascensores
- · Cuando se transporta el equipo con las sondas conectadas, comprobar que los cables no se amastren por el suelo y que ha sondas están colocadas correctamente en el soporte para sondas del carro
- Utilizar siempre la manija para desplazar el equipo. No empujar musca el equipo por un lado.

Cuando se transporta el sistema con un vehículo apistarse a las siguientes precauciones:

- Desconectar todos los cables o los elementos (sondas...) conectados con el sistema y colocar los transductores en sus estuches
- Dumnte el transporte con un vehículo la configuración portátil se debe embalar en sus contenedores originales.
- Comprobar que durante el transporte las ruedas del carro esten bioqueadas y que el camo está aficinado

#### Instalación

El personal de Esaote será el encargado de instalar el sistema. También será responsable de abrir el embalaje y asegurarse de que el sistema está programado y funciona correctamente. El presente capítulo ofrece una visión general de los componentes y operaciones principales del sistema que pueden resultar necesarios.

#### **ATENCIÓN**

La pantalla LCD se debe considerar un dispositivo de Tecnologías de Información (IT): se puede usar de forma segura dentro del área destinada al paciente solo si recibe la alimentación mediante el transformador de aislamiento del carro.

سیہ کر

 $\mu\mu_{\delta}$ :NØIMAGEN S.A. FЕC Lic. Waleria Villaverde Apoderada

TECNOMMAGEN S.A. Bloing, Cadirola Fernando Director Técnico M.N. 5692

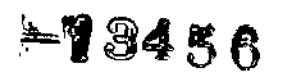

El panel de enchufes del carro incluye un terminal de toma de tierra que se debe conectar a un sistema de toma de tierra de protección externo como protección adicional.

#### Sondas, gel y soportes para cables

Inserte los soportes en los estribos laterales del carrito y cológuelos en la posición que desee.

#### **ATENCIÓN**

Al instalar el sistema MyLab, compruebe que el cable de alimentación no quede doblado de forma pronunciada, ya que podría quedar aplastado si se pisa o se sitúa un obieto pesado sobre él por error.

El conector a tierra puede ser utilizado para una conexión a un suelo de protección adicional. Esta conexión no es necesaria en la mayoría de los casos y sólo se recomienda para situaciones que implican varios equipos en un entorno de pacientes de alto riesgo. De esta manera se garantiza que todos los equipos están al mismo potencial y actúan dentro de los limites aceptables de la corriente de dispersión.

#### Conexiones de las sondas

Las sondas de imágenes y Doppler se pueden conectar a tres (3) conectores, indicados mediante los símbolos EA1, EA2 y EA3. Los conectores EA1 y EA3 pueden albergar cualquier sonda equipada con un conector pequeño.

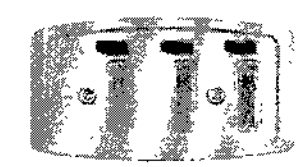

Los dispontavos de figación del conector se enoue ruan sobre los conectores de souda pegnecios.

Asseguese de que el dispositivo de fijacion se encuentas a la derecha (posicion de abierto, y se consete con midado el

consettor de sonda, colocando la vía de paso del cable hacia abajo. Para figir la sonda mueva el dispositivo de fración en el tentido de las agujas del reloj.

#### **ATENCIÓN**

No toque las clavijas del conector de sonda ni el receptáculo de los transductores del sistema.

No desconectar nunca la sonda cuando está activa. Pulse la tecla FREEZE antes de desconectar la sonda.

#### **ADVERTENCIA**

Antes de insertar el conector de la sonda, compruebe que esté bien alineado. Cierre el dispositivo de fijación del conector únicamente si el conector está insertado por completo.

El LCD se puede girar y orientar directamente, de forma independiente del panel de control

Empuje la palanca de orientación para girar el panel de control hasta su nueva posición. Suéltela cuando la posición del panel sea la correcta.

Empuje la palanca de elevación y use la empuñadura para ajustar la altura del panel de control. Esta palanca permite realizar un desplazamiento vertical de +/-12 cm

#### **ADVERTENCIA**

 $\mathcal{L}_{\mathbb{Z}}^{\times}$ 

Al girar el teclado, tenga cuidado de no dañar los periféricos situados en la consola. Si el periférico se cae, puede causar graves daños.

(OIMAGEN S.A Valeria Villaverde Apoderada

TECNDIMAGEN S.A. Bloing. Cadirola Fernando rector Técnico M.N. 5692

**POLIC** 

# -1345R

#### Conexiones de periféricos y de red

Antes de instalar los periféricos, comprobar que el aparato esté apagado y desconectar el cable de alimentación de la red. Aplique el freno de las ruedas para inmovilizar el sistema.

Póngase en contacto con el personal de Esaote para obtener información sobre las impresoras USB recomendadas y sobre cómo realizar una instalación de forma segura v adecuada.

Deben adoptarse medidas especiales de precaución en el caso de que el dispositivo esté conectado a una red informática (por ejemplo, Ethernet).

Cuando se conecte el MyLab con una red de área local (LAN) a través de la conexión Ethernet, los componentes LAN deben estar en conformidad con la norma CEI 60950. Dada la posibilidad de que haya otros dispositivos conectados sin ningún control y para operar con el sistema de forma segura, se debe utilizar un enlace de señal aislado de acuerdo con la norma CEI 60601 incluso las desviaciones nacionales.

Para las redes informáticas hay convertidores de medios disponibles que convierten las señales eléctricas en señales ópticas. Recuerde que este convertidor debe cumplir con las normas CEI XXX1 y se alimenta por batería o se conecta a la salida aislada de la red de MyLab.

Las unidades periféricas y el conector de red se encuentran en el lado izquierdo.

#### **ADVERTENCIA**

Antes de conectar el periférico, compruebe que no supera los límites máximos de consumo de energía indicados para tomas aisladas. Existe riesgo de quemar los fusibles del sistema.

#### Cómo conectar los periféricos con seguridad

Los periféricos que se han ordenado simultáneamente con el MyLab están generalmente ya montados y conectados. El primer montaje y la conexión suelen ser efectuados por un técnico de Esaote.

#### Nota

En caso de instalar unidades periféricas, póngase en contacto con el representante local de Esaote.

#### Noto

Sega siempre las instrucciones indicadas en el manual del dispositivo auxiliar/periférico.

**ATENCIÓN** 

Use siempre el carrito para proporcionar alimentacion a cualquier dispositivo USB (como impresoras USB o dispositivos de archivo USB externos).

**ATENCIÓN** 

La corriente máxima suministrada por los puertos USB de MyLab es 500 mA. Los perifericos que superen este límite solo se deben conectar si funcionan con su fuente de alimentación externa.

3.10. Cuando un producto médico emita radiaciones con fines médicos, la información relativa a la naturaleza, tipo, intensidad y distribución de dicha radiación debe ser descripta;

El equipo es capaz de funcionar a 100 mW en toda la banda de frecuencias (2400-**ATENCIÓN**  $2483.5\,\mathrm{MHz}$  .  $17$ TECNQIM, TECNO/MAGEN S.A. AGEN S.A. Bioing. Cadirola Fernando ic. Valeria Villaverde Director Técnico M.N. 5692

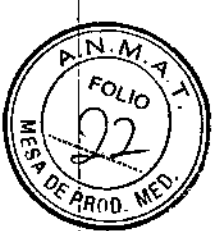

# Emisión acústica

Para tratar los riesgos asociados a la potencia acustica de los ultrasonidos, el valor máximo para Ispia se ha limitado a 720 mW/cm2 y el indice mecánico (AII) máximo se mantiene por debajo de 1,9.

 $-13486$ 

18

#### El indreo mecánico

El índree mecánico (MI) se define como la presión de rarefaccion de pico en MPa (a la potencia comerta con relación a un coeficiente de atenuación del tendo de  $0.3~\text{dB/cm/MHE}$ ) partido por la raíz cuadrada de la frecuencia central de la sonda en MHz.

Con el indice mecánico, el usuano puede mastener el potencial de bioefectos mecâncos en un nivel any bajo, consguiendo ai mismo tiempo unágenes adecuadas desde el puerto de vista diagnostico. Cuanto más alto sea el indice, mas alto será el potencial. De todas macieras no existe un un el para indicar que el bioefecto esté efectivamente produciéndose: el habre no tiene la finalidad de proporcionar una "alama", cino permitir implementar el principio ALARA.

#### 5. indice terrico

La finalidad del indice térmico (II) es mantener informado al usuano sobre las condiciones que podaren llevar a un aumento de la temperatura según determinados supaestos definidos. Es la reiación entre la potencia acústica total y la potencia requenda para aumentar la temperatura del tegido en 1 °C, calculado sobre modelos témucos. Actualmente hay tres indices termicos (cada uno basado en un modeio ténnico específico, utilizados para calcular el aumento de la temperatura sobre la superficie, destro del tepido o en el punto en el cual los ultrasorador se concentran sobre el huesor i

- 1 El índice térmico para los tejidor blandos (TIS) proporciona informaciones sobre el aumento de la temperatura en el interior de tegidos. blandos homogéneos.
- 2. El índice termico del huero craneal (TIC) indica el sumento de la temperatura del hueso, sobre la superficie o cerca de la superficie, que se puede producir durante un examen craneal
- 3. El índice térmico del hueso (TIB) proporciona informaciones sobre el aumento de la temperatura del hueso en el punto en que se ha concentrado el rayo después de que este último ha pasado a través de un tejido blando.

Al igual que el indice mecánico, también los indices térmicos son indicadores referentes al avanento de la temperatura, un valor mayor representa un mayor aumento de temperatura, histican pues que existe la posibilidad de un aumento de la temperatua y proporcionan una magnitud relativa que se puede utilizar para implementar el principio ALARA.

#### Los índices son presentados con un redondeo en exceso sobre base 0,01

Vistalización de las emistónes actisticas

Los hidiots de emisión actismos son presentados direcumente en la pantalla durante el examen junto con la configuración de la potencia de transmissón. Se utilizan las siguientes abreviaciones;

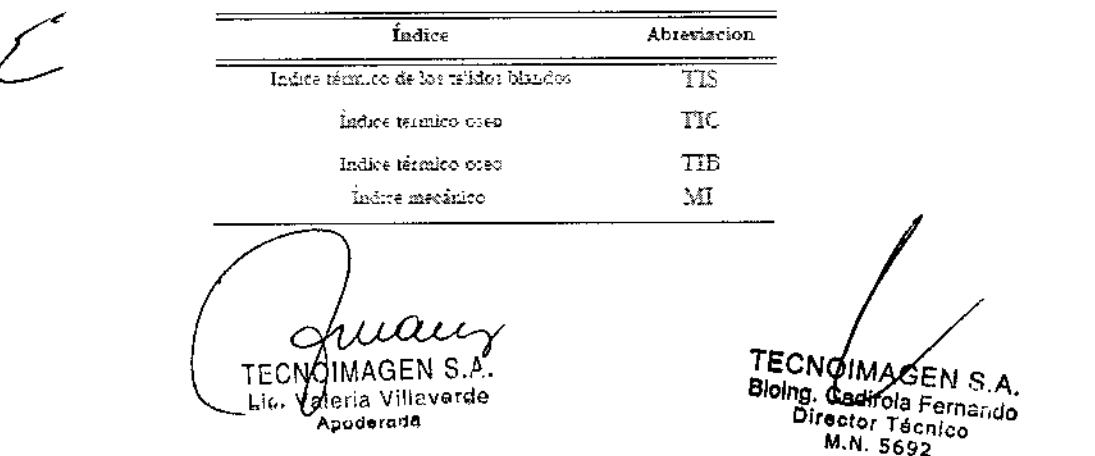

 $-93456$ 

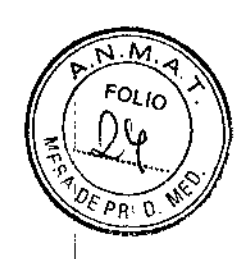

La visualización de las emisiones esta organizada para proporcionar informaciones de utilidad para ia mplementación del pancipio ALARA un "distraci" al usuado con datos no necesados. Durante in introducción de la ID del paciente, el usuado debeci elegu entre distintas aplicaciones (cardiaca, vascului, obsteticha, etc.); según esta selección, el sistema configurari automáticamente los indices adecuados.

ű.  $\widehat{\mathcal{C}}^{\infty}_{\mathcal{G}}$ SS.  $\mathbb{R}^2$ **Nota** ಜ್ಞ Ŋ Los valores de los indices menores que 0,4 no son visualizados por este sisfeima.

Para optimizar el principio ALARA, los valores de los índices iguales o mavores que 0,4 son presentados tumbién si el valor máximo del índice no supera el valor de 1.0.

En las modalidades combinadas (por ej. 2D + Doppler), los índice presentarán el valor más alto entre las 2 modalidades

Metodología y predrada vel disobry

Los valores de los índices presentados deben ser interpretados como informaciones relativas para atudar al usuario a implementar el principio ALARA. Un cierto mimero de factores influye en la evaluación de la precision de los indices presentados, los más agnificativos son la vanabilidad entre las sondas y la precisión de las mediciones en laboratorio (hidrófono, operador, algoríanos, etc.), mientras que la variabilidad de la eficiencia v de las pulsaciones del sistema consuburten en menos medida.

El calculo de la precisión basado en las variables de las sondas y de los sistemas y sobre la inherente modelización vitos errores de medición, es el  $14^{\circ}$  s para el indice  $\rm{ML}$  v ei 30º o para el meiros TI; esta evaluación de la precisión no tiene en cuenta los emores en la medición con el estindar AIUM o causados por este udiano

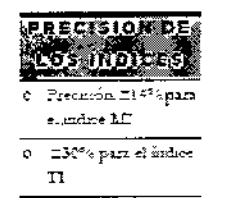

**NEISI ON** r Stan  $\Delta G \leq 1.2$ ô.  $\sigma$   $\frac{1}{1}$ <sub>ers</sub> <  $\sim$  20 mW<sub>r</sub> cm<sup>2</sup>

Emision activites máilime

Este sistema no utiliza los límites FDA historicos para Isppa e Imax, sino el MI que altora es considerado un indicador relativo mejor para los mecanitanos de bioefectos no ténnicos. El MI máximo es inferior a 1.9; la FDA ha reconocido este valor como equivalente a los límites Isppa precedentes a las enmiendas. La emisión máxima para Ispta está limitada al límite FDA para las aplicaciones visculares perfericas (720 mW/cm<sup>2</sup>) precedente a las enmiendas.

Han sido establecidos otros límites de aplicación mostrados en la tabla siguiente:

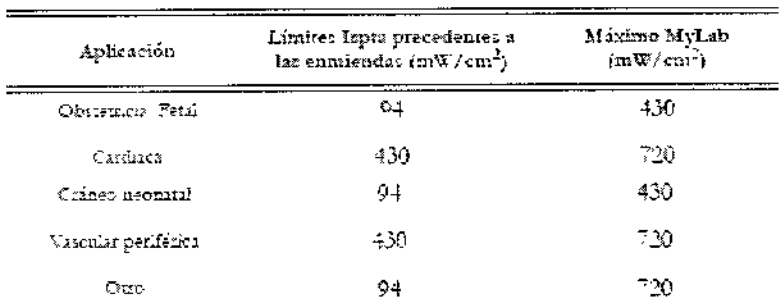

TECNOIMAGEN S.A.

Lic. Valería Villaverde Appderand

TECNOIMAGEN S.A. Biolng, Cadirola Fernanco Director Técnico M.N. 5692

 $|9$ 

La emisión máxima para una determinada sonda puede ser menor que el límite del sistema ya que el valor máxano depende de vados elementos (por ejemplo eñracia de los cristales, modulidades operativas)

#### Controlas de la emisión solistica

Las caracteraticas de control se pueden dividir en tres categorías:

- 1. controles one influven directamente en la intensidad (controles directos).
- 2. controles que influyen indirectamente en la intensidad (controles indirectos).
- 3. controles que no influven en la intensidad como las amplificaciones  $\mathbf r$  las curras de proceso.

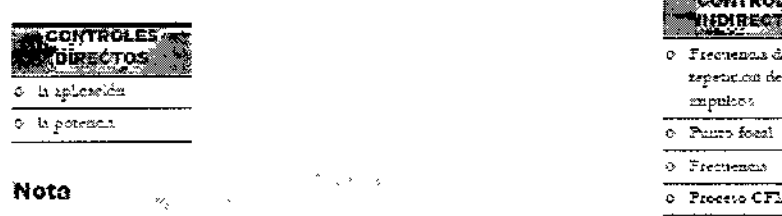

La visarlización del índice  $\Pi$  depende de la aplicación  $\tau$  de la modalidad.

# 3.11. Las precauciones que deban adoptarse en caso de cambios del funcionamiento del producto médico;

## Modificaciones del dispositivo

Esaote no se hace responsable de las modificaciones no autorizadas realizadas en el equipo (inchrendo cables) y/o sondas.

#### **ATENCIÓN**

No modifique ningun equipo de Esaote sin autorización. Consulte siempre al personal de Esaote para modificaciones autorizadas en el dispositivo.

Si el equipo se ha modificado, deben llevarse a cabo las inspecciones y pruebas adecuadas para garantizar el uso seguro cominuado del equipo.

#### **Atención**

· Si se deja caer una sonda o la se fuerza, no hav que utilizada hasta que una medición de la comiente electrica en salida demoestre que no ha quedado perjudicada la seguridad eléctrica.

#### Mensajes de error

Siempre que se produce un fallo interno, el sistema automáticamente se congela y se visualiza un mensaje de error en la pantalla. Apague el sistema y vuelve a encenderlo de nuevo para ver si el mensaje de error persiste.

Guarde de todos modos el log file (consulte la sección "Archivo" del manual "Operaciones avanzadas" para obtener más informaciones) y póngase en contacto con el servicio de asistencia de Esaote.

3.12. Las precauciones que deban adoptarse en lo que respecta a la exposición, en condiciones ambientales razonablemente previsibles, a campos magnéticos, a influencias eléctricas externas, a descargas electrostáticas, a la presión o a variaciones de presión, a la aceleración a fuentes térmicas de ignición, entre otras;

IECNOMAGEN S.A. Lic. Valeria Villaverde Abroduceria

TECNOIMAGEN S.A. Bioing. Cadirola Fernando Director Técnica M.N. 5692

20

 $-13456$ 

مودة

o Vehmende h

muerra

 $\overline{\rho_{B0}}0$ 

13456

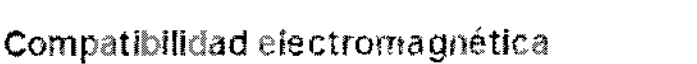

Los sistemas de ultrasonados requieren precanciones especiales con relacion a la compatibilidad electromagnética y se deben metalar y poner en servicio segun ha informaciones proporcionadas.

Las unidades de ultrasociados están provectadas para generar y recibir energía en mdiofrecuencias (RF, por lo que son susceptibles a otra: fuentes de mdiofrecuencias. Por ejemplo otros dispositivos medicos, informáticos o TV/Radio pueden causar interferencias con el sistema de ultrasonidos.

### Compatibilidad electromagnética

Este sistema se ha diseñado para su uso en los entornos electromagnéticos detallados en las tablas que aparecen a continuación, en cumplimiento de la norma IEC 60601-1-2:2007. El operador debe asegurarse de utilizarlo de acuerdo con dicha norma.

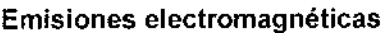

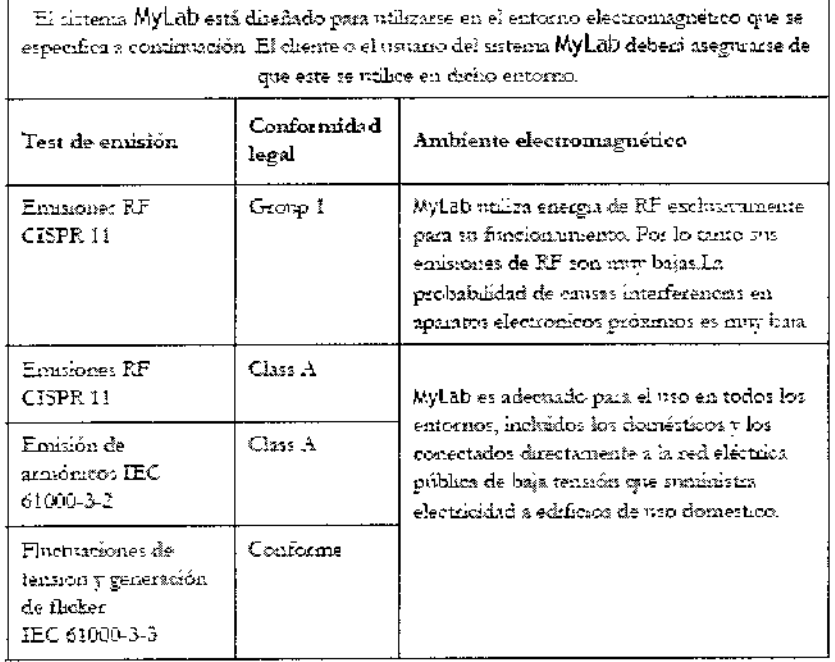

#### Inmunidad electromagnética

Los test de inmunidad electromagnética se proponen simular las interferencias típicas de un ambiente electromagnético. Se ha probado la inmunidad a las interferencias del sistema MyLab en los niveles habituales en entornos domésticos, hospitalarios y comerciales.

Inmunidad electromagnética para todos los equipos médicos

∫ ∫

TECWOIMAGEN S.A. Lic. Valeria Villeverde Apoderana

TECNOHMAGEN S.A. Bloing. Cadirola Fernando Director Técnico

<u>.м</u> FOLIO  $P_{\text{RO}}$ 

 $-13456$ 

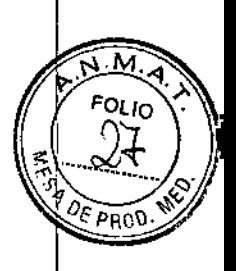

El tistema MyŁab etci diseñido para unliame en el entorno electromignénco que se específica a continuation. El cliente o el nivario del sistema MyLab deberá avegurirse de que este se trulice en dicko emerno.

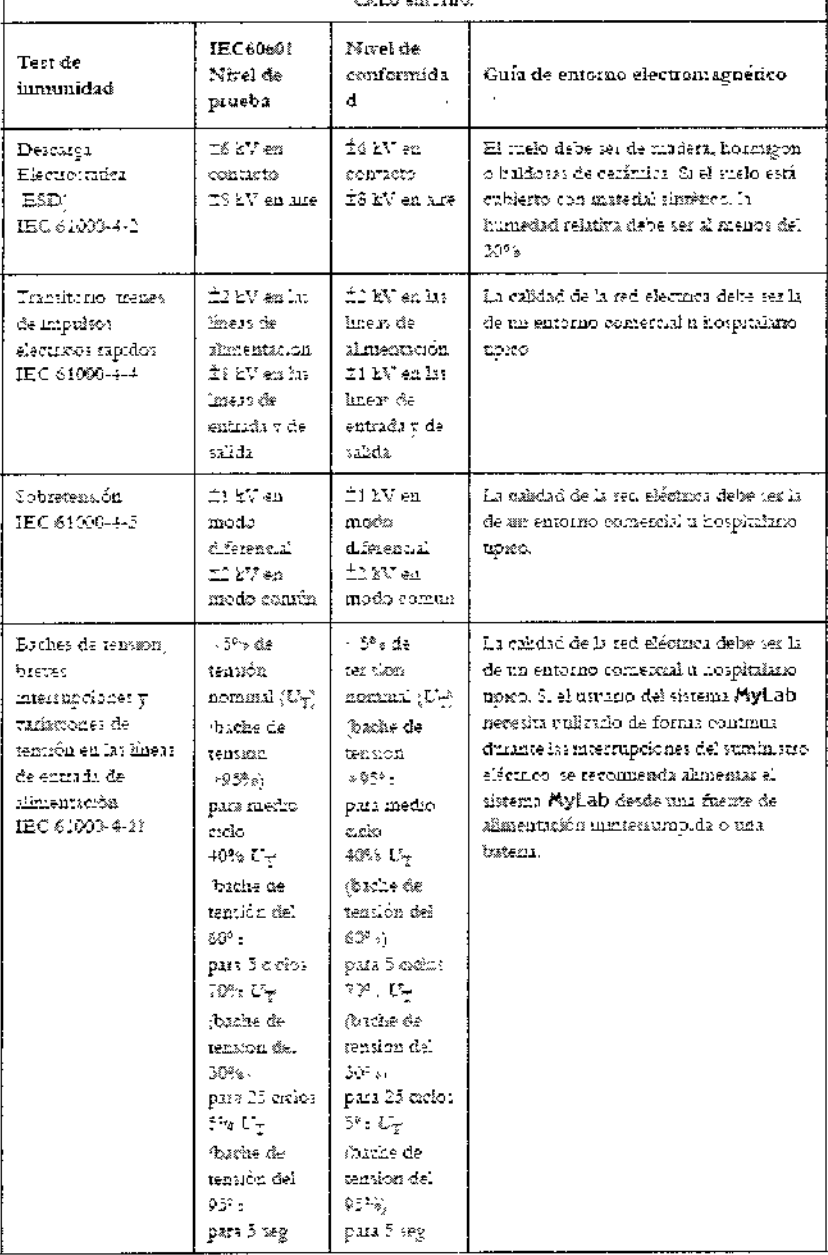

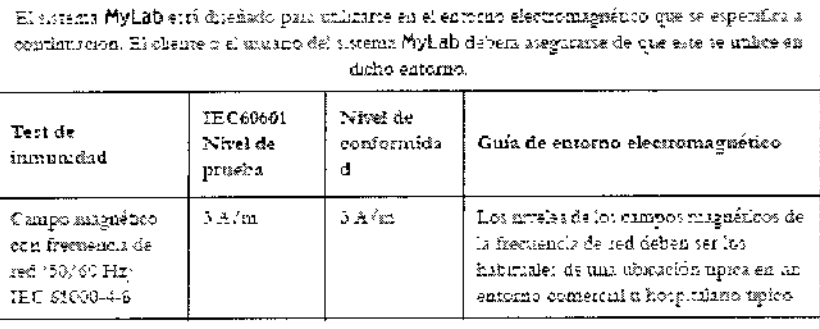

NOTA $\mathcal{K}_{T}^{\perp}$ es el voltaj<br/>e delo red $\delta e$ CA antes de aplicar el navel de prueba

ruauz O FECNOIMAGEN S.A. Lis, Valería Villaverde

 $\swarrow$ 

ł.

TECNOIMAGEN S.A.<br>Bioing. Cadirola Fernando<br>Director Técnico<br>M.N. 5692

**≽18450** 

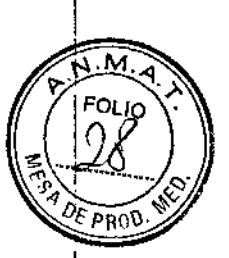

 $\mathbf{I}$ 

#### Inmunidad electromagnética para los equipos médicos que no sean sistemas de soporte vital

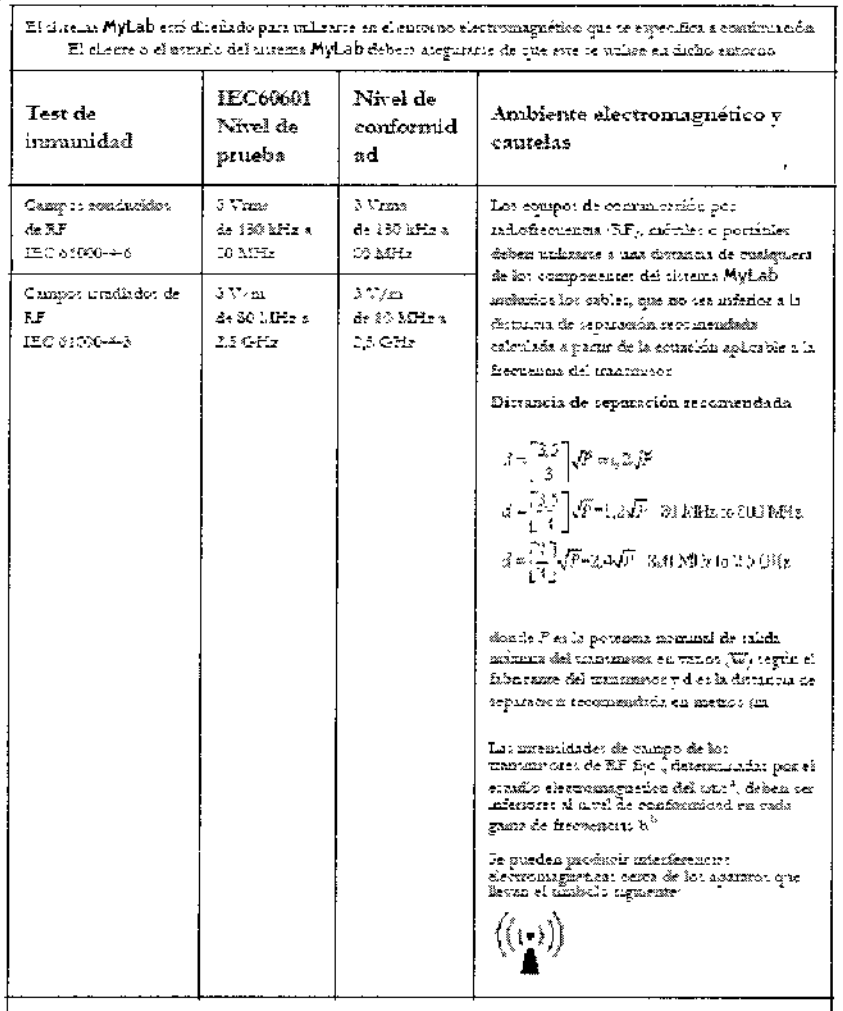

NOTA I:A 80 %.Hry 500 MHz, or ardicals game dr frecensis into aka.

NOTA LiEs pouble que estas directaces ao seua aplicables en todas las uniciones. La absonnón y la refiemón evanda: por mirosaria, objetos y perionas afretas a la propagadon dicettomigurana

- 3. a. Lat intendidades de campo de los transmadores fijos como las estaciones base para cafidrelefanos. jæfrirs e maléndezon) 7 trdor, mondet terrettert, equipos de rediosficionados, rediod fondin bandat AM = FH 7 nami muos de television no se puedes poedeca siónciamente con existítica. Fun walzau el enverse elementagninec prevocado per una masser i de RF fijor debre contrargânte la porshillated de realizza un estadio electronis pueríco del ritio. Si la intensidad de tampo medida en el higus donde se nubra el tístema MyLad supera el alvel de ecuámician de RF aplicable agres mensionido, el invenir MyLeb debe cameteros a observación para venficar que fundama con normalidad. Si se observa un funcionamiento ancinalo, podins ser neveamo tomar medidas adebonales, tales como reomentar o oumbazo de posicion el vistema MyLab
- $\mathbf{h}$ b En la gama de frecuencias entre 150 kHz y 30 MHz. las intensidades de campo deben ter infencees, x 3 Vien SN

#### Distancias recomendadas entre sistemas de comunicación de radiofrecuencia (RF) y el sistema MyLab

Como se indica en el manual "Seguridad y normas", se recomienda no utilizar sistemas de transmisión de radiofrecuencia (RF) cerca del sistema de ultrasonidos. Los sistemas de RF pueden causar interferencias que alteran la imagen ecográfica y los trazados Doppler.

El operador puede evitar interferencias causadas por campos electromagnéticos manteniendo una distancia mínima, entre el ecógrafo y los sistemas de comunicación de RF utilizados (por ejemplo teléfonos móviles, teléfonos inalámbricos). La tabla

TECNOIMAGEN S.A. Lic. Valeria Villaverde Apoderada

TECNOIMAGEN S.A.<br>Bioing, Cadirola Fernando Director Técnico M.N. 5692

13456

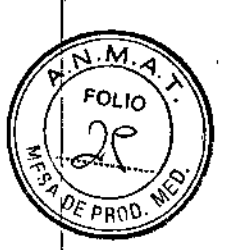

proporciona la distancia mínima en metros, según la máxima potencia en salida del sistema de RF.

Distancias de separación recomendadas entre los equipos de comunicación por RF portátiles y móviles y el sistema MyLab

El sistema MyLab está diseñado para utilizarse en un enformo electromagnetico que cuente con control de las perturbaciones por RF irradiida. El cheme o el usuano del usterna MyLab priede irudas a moedis las interferencias electromagnéticas si mantiene una distancia minima entre los equipos de comunicación por EP portaties y moviles (transmissies) y es assema MyLab, tal como se recomienda a cantinuación, de acuerdo con la potencia de salida maxima del equipo de comunicación

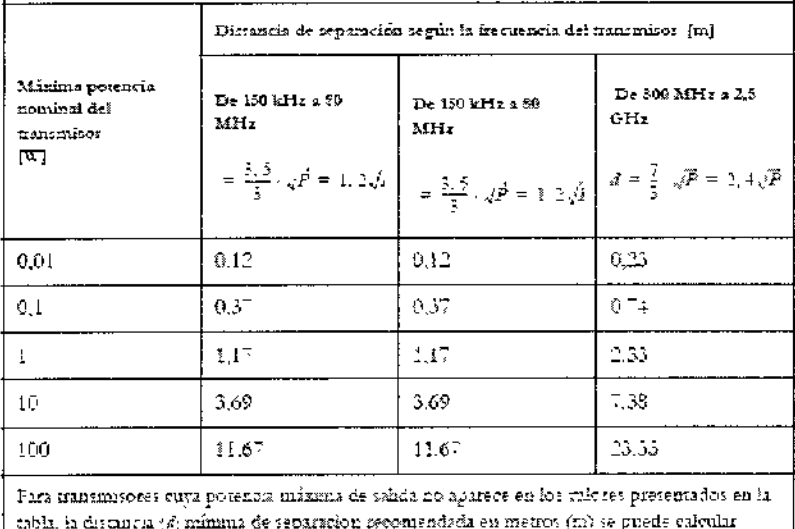

utilizando la ecuación aplicable a la frecuencia del tramanisor, donde P es la potencia maxima de tallés del transmitor en tatios. W) segun el fabricante del transmitor. NOTA 1: A 60 MHz 7 800 MHz, se aplica la distancia de seguración para la gama de frecuencia: mas alta. NOTA 2: Es pasible que estas directrices no tean aplicables en todas las utuaciones. La ibsomida 7 la seffexión causadas por estrumuras, obsetos y personas afectan a la propagación

electromagnetica.

El operador debe recordar que la intensidad de los campos electromagnéticos generados por los transmisores fijos (por ejempio, las estaciones base para telefonía móvil o inalámbrica, transmisiones de TV y radio, transmisiones de radioaficionados) no se pueden predecir teóricamente. Puede ser necesario por lo tanto efectuar una medición directa en el ambiente donde se utilizará el sistema MyLab. Si la intensidad de los campos electromagnéticos superara la especificada en los niveles de inmunidad presentados en las tablas anteriores y se notaran comportamientos anómalos del ecógrafo, pueden ser necesarias medidas adicionales como pueden ser una diferente orientación o una distinta colocación del sistema.

#### Requisitos inalámbricos

MyLab cuenta con capacidad inalámbrica integrada. El LED situado en la parte derecha del panel de control indica el estado inalámbrico: azul si la conexión inalámbrica se ha activado o completamente apagado.

Si la conexión inalámbrica está activa, el operador debe asegurarse de mantenerse a una distancia mínima de 20 cm con respecto a la parte posterior del equipo. Si es necesario trabajar a menos distancia, desactive de forma temporal el dispositivo inalámbrico.

/CNOIMAGEN S.A. .<br>Valeria Villeverda

Apoderada

TECNOIMAGEN S.A.<br>Bioing, Cadirola Fernando Director Técnico M.N. 5692

# 13456

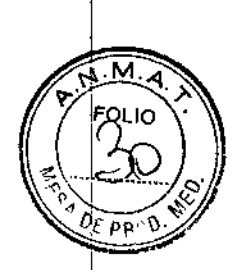

**Nota** La capacidad inalámbrica se debe considerar como un tranamisos de radiofrecuencia (RF) intencionado, como indica el símbolo:

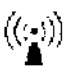

Si la constitón malámbrica está activa, el sistema MyLab puede interferir con otros equipos.

Ante interferencia de radiofrecuencia, el médico debe evaluar la degradación de la imagen v 31 impacto sobre el resultado del diagnostico

Atención

- · Aparatos de comunicación de radiofrecuencia portariles y móviles pueden causas interferencias con el sistema de ultrasonidos. No utilizar estos dispositivos cerca del sistema de ultrazonidos.
- El uso de accesario: y cables diferentes de los especificados en el marcal Guía introductiva de MyLab pueden causar un aumento de la emisión o una reducción de la munumíad del asterna

#### Unidades electroquirurgicas (ESU)

Las unidades electroquistirgicas o los otros dispositivos que generan campos electromagnéticos de radiofrecuencia o comentes de radiofrecuencia en el paciente, pueden interferir col la imagen de ultraconidos. Un dispositivo electroqualagico ufilizado durante la visualización de las imagenes de ultrasonidor inflaye mucho en la imagen bidimensional y hace inútiles las modalidades Doppler.

3.13. Información suficiente sobre el medicamento o los medicamentos que el producto médico de que trate esté destinado a administrar, incluida cualquier restricción en la elección de sustancias que se puedan suministrar; No aplica

3.14. Las precauciones que deban adoptarse si un producto médico presenta un riesgo no habitual específico asociado a su eliminación;

#### Desecho del producto al final de su vida útil

Los sistemas de ultrasonidos MyLab están incluidos en el campo de aplicación de la directiva 2002/96/CE sobre residuos de aparatos eléctricos y electrónicos (RAEE), modificada por la Directiva 2003/108/CE.

La placa del sistema principal incluye, por tanto, el simbolo que aparece a continuación, que indica de manera inequívoca que el sistema se debe desechar de forma independiente de los residuos normales y que su introducción en el mercado fue posterior al 13 de agosto de 2005.

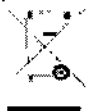

Al desechar cualquier pieza del sistema, debe tener en cuenta los siguientes puntos:

- cualquier pieza reciclable del sistema y/o su embalaje está etiquetada con el símbolo correspondiente;
- todos los componentes empleados para el embalaje se pueden reciclar y/o reutilizar, salvo las barreras de acoplamiento cerrado.

ITECNOIMAGEN S.A.

Lic. Valeria Villaverde Apoderada

TECNOIMÁGEN S.A. Bloing, Cadirola Fernando Director Técnico M.N. 5692

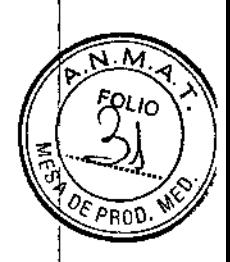

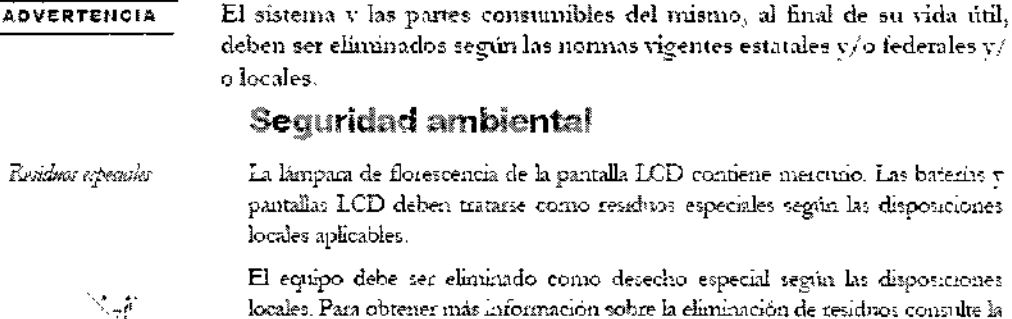

El equipo debe ser eliminado como desecho especial según las disposiciones locales. Para obtener más información sobre la eliminación de residuos considte la nomatica local

#### Residuos de los exámentes

Cabe conciderar todos los materiales utilizados para los exámenes y que se debentime, como potencialmente infecciosos, por lo que se deben eliminar de la forma adecuada.

3.15. Los medicamentos incluidos en el producto médico como parte integrante del mismo, conforme al ítem 7.3. del Anexo de la Resolución GMC N°72/98 que dispone sobre los Requisitos Esenciales de Seguridad y Eficacia de los productos médicos;

#### No aplica.

3.16. El grado de precisión atribuido a los productos médicos de medición. No aplica.

TECNOIMAGEN S.A.

Lic. Valeria Villaverde Apoderada

TECNOIMAGEN S.A. Bioing. Cadirola Fernando Director Técnico